#### **SAP Note** [Close](javascript:void(0);)

**SAP** 

# **2284041 - Functional Restrictions in SAP MDG-EAM by Utopia 7.2**

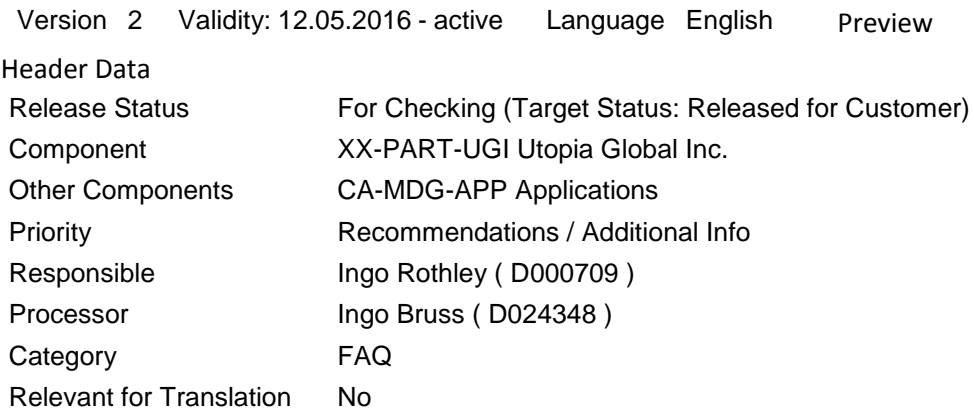

#### **Symptom**

The following restrictions exist for Master Data Governance, Enterprise Asset Management extension by Utopia 7.2:

#### **1 Restrictions for enhanced EAM functionalities:**

- 1.1 Key Mapping and Value Mapping functionality are not supported.
- 1.2 Extensibility/SMT Mapping is not supported.
- 1.3 Context Based Adaptation (CBA) functionality is not supported.
- **2 Restrictions for all both Equipment and Functional Location**

2.1 Work Center-additional input help "planning nodes" from Multi Resource Scheduling (MRS) and Org Structure help are not allowed.

2.2 Multi-language texts cannot be maintained using MDG-EAM

Because of restrictions in the underlying APIs, the description (medium text) can only be maintained in the logon language. You can maintain the text in other languages using the backend transactions or use the file upload functionality within MDG.

This restriction is common to the single-records and multiple-records processing and is a current technical limitation.

Furthermore, the search result will only return records where the description is maintained in the logon language. A guide will be provided how customers can solve that restriction and how to deal with multi-language in MDG-EAM in general.

2.3 Equipment and Functional Location Hierarchy are not supported. Inheritance and defaulting data along Hierarchy is not supported.

2.4 Currency conversion does not work in accordance to the backend configuration during file upload. Decimals are shifted and can lead to incorrect valuation.

2.5 Mark for deletion results in a validation failure if the Equipment or Functional Location description field is blank.

2.6 In a hub scenario, when all class assignments are removed, the receiving system will not be updated. A manual follow-on activity or dummy class assignment will be needed to delete the class assignments in the receiving system.

2.7 The Search Help filter does not work for Class selection. This can be resolved by implementing a manual correction note with the limitation that the search will be restricted to 100 results.

**3 Restrictions for Equipment**

3.1 A configurable material can be maintained, but the associated characteristics cannot be.

3.2 Changing the maintenance plant is not supported due to API and standard IDoc limitations.

3.3 Changing the material /serial data is not supported due to standard IDoc limitations.

3.4 Assignment of Data Origin indicators are not getting properly set in the target system by the inbound processing in a Hub environment. When dismantling from a Functional Location or SuperOrdinate Equipment, the Data Origin indicators should be getting set to Maintained Individually, but are staying set to either Functional Location or SuperOrdinate Equipment, depending on the dismantle.

3.5 General Classification and LAM Classification/Characteristic data as well as LAM attribute data is not included with Copy Equipment from within the Create Equipment UI for this release.

# **4 Restrictions for Functional Location**

4.1 Changing the maintenance plant is not supported due to API and standard IDoc limitations.

4.2 General Classification and LAM Classification/Characteristic data as well as LAM attribute data is not included with Copy Location from within the Create Functional Location UI for this release.

4.3 Create and update records cannot be combined in a Multi/Mixed-object Change Request, as they are not handled properly due to issues with the SAP standard framework. Actively working with SAP for a solution.

4.4 Filter criteria for data replication does not accept the operator "contains". Only fully qualified keys are allowed.

4.5 Alternative Labelling will not be supported unless a project-based fix is implemented. Utopia to offer such a project-based fix, including the list of places where such changes need to be applied. A permanent solution will be implemented in the next Release.

Without that project based fix, the following issues will happen with Alternative Labelling active:

• General classification, LAM classification and LAM attributes create and change functionality doesn't work.

• There will be inconsistencies between the internal number and the actual number between the MDG hub and target system for replication, leading to unpredictable results in the target system.

• only works correctly in a Create and only if not using the Copy From Functional Location or Copy From Equipment (if the equipment is installed at a Functional Location).

• Superior Functional Location can't be changed

# **5 Restrictions for MRO-BOM**

5.1 MRO-BOMs are restricted to the use of BOM alternative '01' due to restrictions of the standard interfaces and communication structures.

5.2 MDG will display only the first line if an item position number is duplicated.

If position number is duplicated from within MDG, then an error message will be raised that we cannot create duplicated item number.

5.3 Alternative BOM long text is not supported due to API restrictions.

5.4 Mass change cannot be leveraged through the search UI.

The direct mass change application provides a separate step for selection and refinement. Accessing from search bypasses these steps and only passes the key components, not the fully specified (composite) key combinations.

5.5 The long material number (LAMA) is not yet supported if activated, e.g. via the related DIMP business functions.

- 5.6 Long Text in File Upload is not supported.
- 5.7 Key and Value Mapping is not supported.

## **6 Restrictions for Service Master**

6.1 Copy functionality from the search result list using the Copy button is not currently available. Copy can be done within a change request through standard ECC functionality.

6.2 Key Mapping and Value Mapping for Service Master is not supported in this version

6.3 Data Import Framework (DIF) is not supported.

6.4 SMT Mapping/Extensibility is not supported.

#### **7 Restrictions for common MDG functionality**

7.1 Search results are not handed to the new object

When a search is performed using search criteria and 'New' button is clicked, MDG-EAM does not consider the values entered in search criteria as default values for the technical object in the create change request.

7.2 It is not possible to implement any BRF+ rules on the description of Technical Objects. Due to the technical fact that the description is not part of the attribute list of the main object type, it is not possible to include it in derivation or validation via the BRF+ rules framework. You can use for the BAdI USMD\_RULE\_SERVICE instead.

7.3 Fields with a checkbox are not supported for Mass Change, due to unchecking results in a blank value, which is not recognized as being a change.

7.4 Edit button is active in the "approve" step of the Workflow, but doesn't allow editing.

7.5 Copy functionality from the search result list using the Copy button is currently not available. Copy can be done within a change request through standard ECC functionality. The copy source must be of the same Category in order for all fields to copy appropriately.

7.6 File Download of Classification data is not supported due to standard SAP framework limitations. This applies to both General Classification as well as LAM Classification.

#### **Other Terms**

Linear Asset Management, Classification, Multiple Languages, Work Center, Value Help, Work Clearance Management, Alternative Labeling, Multi Resource Scheduling

#### **Reason and Prerequisites**

You have installed MDG-EAM by Utopia 7.2 on MDG 7.0 SP02, with underlying ECC 6.0 EhP6 or ECC 6.0 EhP7 or MDG 8.0 SP01 with underlying ECC 6.0 EhP7 or EhP8.

You have installed the Utopia Connectivity Package UGI3 720 which provides the inbound and outbound IDoc message type and processing code.

## **Solution**

n/a

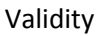

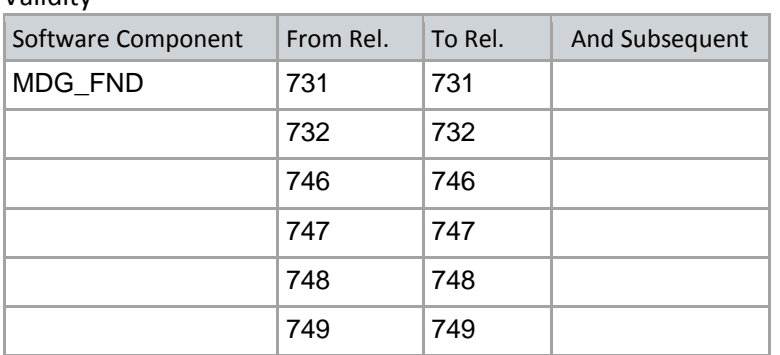

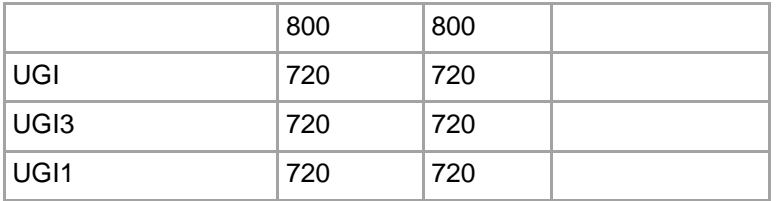

References

# **This document is referenced by:**

SAP Notes (1)

2284043 SAP Master Data Governance, enterprise asset management extension by [Utopia 7.2 Release Information Note](https://i7p.wdf.sap.corp/sap/support/notes/2284043)